# **Der Waldwachstumssimulator SILVA Allgemeine Konzeption und Einsatzmöglichkeiten zur Fortschreibung von Forstbetrieben und Regionen**

Peter Biber, Jan Dursky, Arne Pommerening

## **1. EINLEITUNG**

Wie aus dem Beitrag von Herrn Hanewinkel hervorgeht, hat sich die Fläche, die in Baden-Württemberg von Nicht-Altersklassenwäldern eingenommen wird, in den letzten Jahren vervielfacht. Dies ist keine zufällige Erscheinung, sondern Ausdruck eines in Deutschland allgemein zu beobachtenden Trends zur Schaffung ungleichaltriger strukturreicher Wälder. Mehr denn je wird eine fundierte forstliche Planung in solchen Wäldern notwendig sein; vor dem Hintergrund, daß Waldbestände nicht mehr als reine Holzproduzenten angesehen, sondern vielmehr als bewirtschaftete Ökosysteme betrachtet werden (PRETZSCH 1995), ist der Informationsbedarf der forstlichen Planer so hoch wie nie zuvor.

Wesentliche Informationsgrundlage von forstlichen Planungen sind Abschätzungen der zukünftigen Entwicklung von Wäldern im Planungszeitraum. Zuwachsprognosen in diesem Sinne wurden und werden nach wie vor mit den klassischen Ertragstafeln durchgeführt, wohl wissend, daß deren Anwendung vor dem geschilderten Hintergrund an ihre Grenzen stößt. Unter anderem sind die Tafeln konzeptionell weder für Mischbestände noch für ungleichaltrige Bestände geeignet. Die Informationen, die Ertragstafeln dem Planer liefern können, beschränken sich auf die Holzmassenproduktion auf der Ebene summarischer Werte für den Gesamtbestand (vgl. BIBER 1996).

Vor dem Hintergrund dieser Diskrepanz wird seit 1989 am Lehrstuhl für Waldwachstumskunde unter Leitung von Prof. Dr. Pretzsch der Wachstumssimulator SILVA entwickelt, der weder konzeptionell noch technisch an die Restriktionen gebunden ist, denen ErtragstafeIn unterliegen.

Den aktuellen Entwicklungen in der Forstpraxis entsprechend kann der Simulator dazu verwendet werden, neben Einzelbeständen auch Daten aus flächendeckenden Stichprobeninventuren zu verarbeiten und fortzuschreiben. Somit können Waldentwicklungsprognosen auf Betriebs- bzw. Regionalebene getroffen werden. In diesem Beitrag wird zunächst eine knappe Schilderung der allgemeinen Konzeption des derzeit in der Version 2.2

vorliegenden Simulationsprogrammes gegeben (Abschnitt 2). Anschließend wird dargestellt, wie Inventurdaten mit SILVA 2.2 automatisiert fortgeschrieben werden können (Abschnitt 3). Das Referat schließt mit einer kurzen Schilderung der aktuellen Entwicklungsschwerpunkte ab.

# **2. KONZEPTION DES SIMULATORS**

Nachdem die grundlegenden Eigenschaften des Wachstumssimulators SILVA bereits detailliert dargestellt worden sind (KAHN & PRETZSCH 1997; PRETZSCH & KAHN 1996; PRETZSCH 1992), werden im folgenden nur seine wesentlichsten Charakteristika aufgezeigt.

Der Waldwachstumssimulator SILVA faßt Waldbeslände als räumlich-zeitliche kybernetische Systeme von Einzelbäumen auf. Schlüsseleigenschaft des Simulators ist die Rückkoppelung zwischen der räumlichen Bestandesstruktur und dem Zuwachs bzw. der Monalität der einzelnen Bäume im Bestand (Abbildung i).

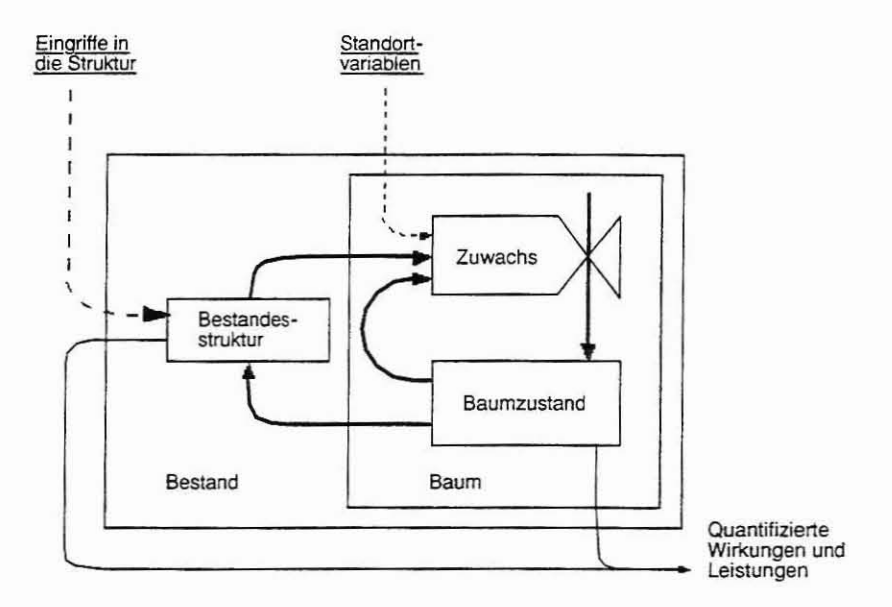

### Abbildung 1: Rückkopplung zwischen Bestandesstruktur **und** Einzelbaumzuwachs als Schlüsseleigenschaft des Waldwachstumssimulators SILVA 2.2.

Die Umgebung eines Baumes übt einen mehr oder minder starken Konkurrenzdruck auf ihn aus, was zu einem spezifischen Wachstumsverhalten des Baumes führt. Dies wiederum verändert seinerseits die Bestandesstruktur. Diese Eigenschaft verleiht dem Wuchsmodell eine enorme Flexibilität im Hinblick auf einsteuerbare BehandJungskonzepte, die als Eingriffe in die Struktur betrachtet werden können, und sein Ausgabespektrum. Auf dieser Basis wird eine Anwendung des Simulators auf ungleichaltrige, heterogen strukturierte

Mischwälder erst möglich. Eine weitere wesentliche Eigenschaft von SILVA ist die Abkehr von der klassischen Alters-Höhenbonitierung, die in Mischbeständen je nach Ungleichaltrigkeit und Bestandesstruktur nur unvollkommen oder gar nicht anzuwenden ist (PRETZSCH 1992).

Auf Angabe von Bestandesalter und Bonität kann bei SILVA ganz verzichtet werden, vielmehr wird das Wuchspotential eines jeden Baumes über eine Reihe von Standortkennziffern eingestellt, die dem Praktiker aus der Standortkartierung zur Verfügung stehen. Der dazu verwendete Ansatz zeichnet sich durch seine quasikausale, biologisch plausible Struktur aus (KAHN 1994).

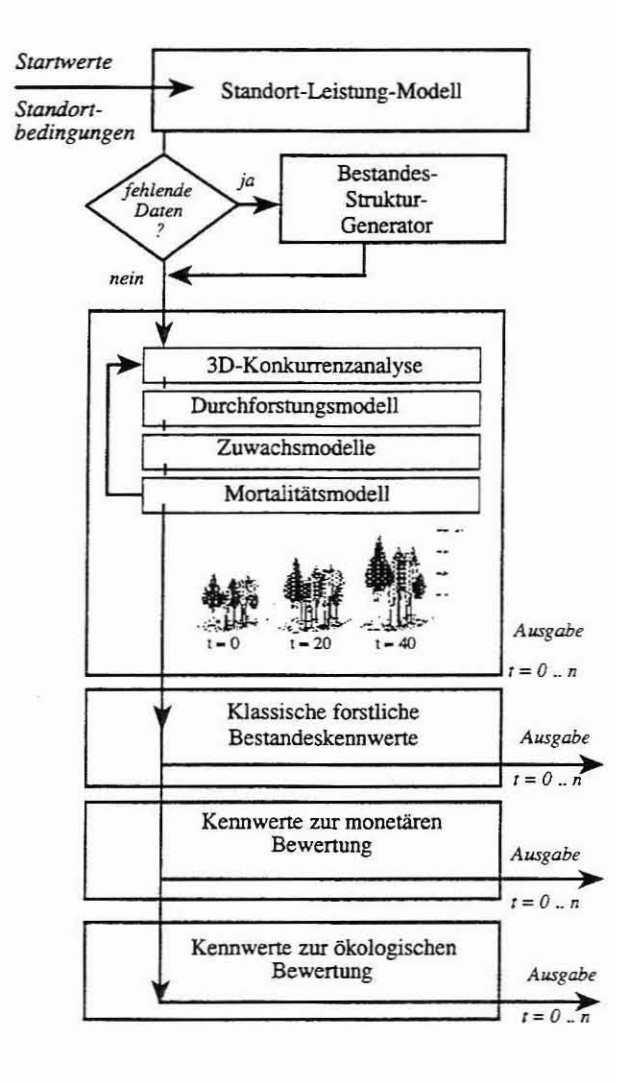

#### Abbildung 2:

Flußdiagramm des Wachstumssimulators Silva.

Mit t werden verschiedene Zeitpunkte im Bestandesleben bezeichnet, n ist der vom Benutzer gewählte Simulationszeitraum.

Eine Wachstumsprognose mit SILVA, als Flußdiagramm dargestellt in Abbildung 2, beginnt mit der Initialisierung des o.g. Standort-Leistungs-Modells, wodurch die standortspezifische Obergrenze des Wachstums eines jeden Baumes festgelegt wird. Weiter wird geprüft, ob die Bestandesdaten vollständig sind, d.h. ob eine komplette Baumliste verfügbar

ist, die neben den Baumdimensionen Brusthöhendurchmesser. Höhe, Kronenansatzhöhe und Kronenbreite auch Stammfußkoordinaten jedes Baumes umfaßt. Da in der Praxis diese Datenfülle praktisch niemals zur Verfügung steht, werden fehlende Daten, insbesondere Stammfußkoordinaten mit Hilfe eines Strukturgenerators (PRETZSCH 1997) plausibel erzeugt. Für jeden Baum eines somit für SILVA vollständig beschriebenen Bestandes werden nun Konkurrenzindizes (BACHMANN 1998) berechnet, die seine räumliche Wuchskonstellation charakterisieren. Auf der Grundlage dieser Indizes wird sein standörtlich mögliches Höhen- und Durchmesserwachstum der Wuchskonstellation entsprechend reduziert und somit ein erwarteter realer Zuwachs für die nächsten fünf Jahre ermittelt. Weiter wird die Entwicklung der Kronendimensionen geschätzt. Anschließend wird, je nach Benutzerspezifikation, der Bestand nach einem bestimmten Konzept durchforstet. Das im folgenden Schritt aktiv werdende Mortalitätsmodell berücksichtigt, daß je stärker die Konkurrenzwirkung der Nachbarbäume auf einen Baum ausgeprägt ist, er umso wahrscheinlicher im Zuge des aktuellen Simulationsschrittes absterben wird. Je nach Benutzervorgabe führt SILVA eine bestimmte Anzahl von aufeinanderfolgenden Fünfjahreszyklen, jeweils beginnend mit der erneuten Berechnung der Konkurrenzindizes, durch. Am Ende eines solchen Simulationslaufes sind für jeden einzelnen Baum alle Dimensionen sowie sein Überlebensstatus zu jedem Fünfjahresschritt bekannt. Auf der Grundlage dieser Informationen steht dem Benutzer eine breite Palette von Simulationsergebnissen zur Verfügung.

Zu letzteren gehören zunächst schematische bildliche Darstellungen des Waldbestandes (Abbildung 3), die einen visuellen Eindruck der simulierten Bestandesentwicklung vermitteln. Die numerisch bzw. in Diagrammdarstellungen für jeden Fünfjahresschritt verfügbaren Prognoseergebnisse lassen sich in drei große Gruppen gliedern.

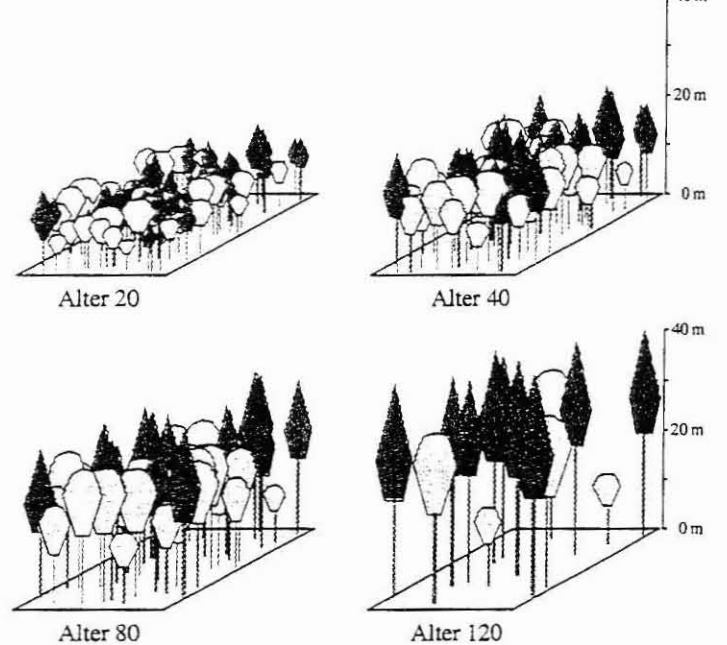

# 40m Abbildung 3:

Mit Hilfe des Waldwachstumssimulators Silva erzeugte Bestandesansichten zu verschiedenen Zeitpunkten eines Simulationslaufes.

Die erste Gruppe umfaßt die sogenannten klassischen forstlichen Kennwerte zur Beurteilung von Beständen und Einzelbäumen. Dies sind Informationen, die der forstliche Prakti ker als unentbehrliche Grundlage seiner Nutzungsplanung benötigt. Sie umfassen unter anderem die Holzvolumina sowie deren laufende und durchschnittliche Zuwächse für den Gesamtbestand und die Einzelbäume, Mitteldurchme sser und -höhen, Bestandesgrundflächen und Durchmesserverteilungen.

Da für jeden Prognoseschritt die Dimensionen aller Bäume bekann t sind, ist es weiter möglich, mit Hilfe des in Silva integrierten Programmes Bdat (KUBLIN & SCHARNAGL 1988) jeden Stamm unter Berücksichtigung von allgemeinen Benutzerv orgaben in Holzsortimente zu zerlegen. Da unterschiedliche Holzsortimente sowohl unterschiedliche Erlöse einbringen, als auch unterschiedliche Erntekosten verursachen, können über vom Benutzer vorgegebene Preis- und Kostenszenarien als zweite Ergebnisgruppe sehr detaillierte Informationen zur monetären Wertentwicklung von Bestand und Einzelbäumen erzeugt werden.

Die dritte Gruppe von Prognoseergebnissen stellt Informationen zur Verfügung, die im weitesten Sinne Grundlagen zur ökologischen Bestandesbewertung liefern. Hierunter fallen verschiedene Indizes und Korrelationsfunktionen, die die räumliche Bestandesstruktur charakterisieren (SHANNON 1948; CLARK & EVANS 1954; STOYAN & STOYAN 1992; PRETZSCH 1996; BIBER 1997; BIBER & WEYERHAEUSER 1998). Letztere ist auch in waldökologischer Hinsicht von eminenter Bedeutung, beispielsweise ist sie eng mit der Habitateignung von Wäldern für bestimmte Tierarten verknüpft. Weiter werden auch Kennzahlen zur Biomassenproduktion im Zuge der simulierten Bestandesentwicklung erzeugt (MESCHEDERU 1997), womit eine Schnittstelle zur ökophysiologischen Prozeßmodellierung bereitgestellt ist.

Die Modellgleichungen von SILVA 2.2 sind für die Baumarten Fichte, Kiefer, Tanne, Buche, Eiche und Erle angepaßt, Mit Ausnahme der Erle ist jede Baumart mit mehreren tausend Datensätzen pararnetrisiert (KAHN & PRETZSCH 1998) . SILVA 2.2 liegt als benutzerfreundlich gestaltetes EDV-Programm für Apple-Macintosh- und 32-Bit-Windows-Systeme **vor.**

# **3. FORTSCHREffiUNG VON BETRIEBS-UND GROSSRAUMUNVENTUREN**

Während derzeit in Deutschland auf großen Flächen kostenintensive Rasterstichproben angelegt werden, wird deren Informationspotential - über statische oder rein retrospektive Auswertungen - bisher nur zu einem sehr geringen Teil genutzt. Dies ist umso bedauerlicher, als die notwendigen Methoden und Technologien für eine erheblich intensivere Nutzung der anfallenden Daten zur Verfügung stehen (PRETZSCH ET AL. 1998). Die Konstruktion forstlicher Informationssysteme, im Kern bestehend aus moderner Datenorganisationssoftware, Wachstumssimulatoren, Visualisierungsmodulen und geografischen Informationssystemen ist technisch ohne weiteres zu bewerkstelligen. Vor diesem Hintergrund wurde am Lehrstuhl für Waldwachstumskunde der Universität München ein Konzept zur besse ren Nutzung des Informationspotentials von Stichprobendaten entworfen (PREIZSCH ET AL. 1998) und der Waldwachstumssimulator SILVA 2.2 mit den erforderlichen methodischen und technischen Erweiterungen ausgestattet.

## **4. KONZEPT ZUR NUTZUNG VON INVENTURDATEN**

Ausgangspunkt sind Inventurdaten aus Rasterstichproben, Bestandesvollerhebungen. Weiserflächen oder Bestandesschätzungen, die in einer Datenbank abgelegt werden. Aus dieser Datenbank können Informationen zum Zustand und 'der bisherigen Entwicklung der beprobten Objekte abgefragt werden, wobei sich eine GIS-Kopplung besonders anbietet. Eine solche Datenbank muß jedoch auch Basis für die Einsteuerung moderner Waldwachstumssimulatoren wie SILVA 2.2 sein. Je nach Informationsbedarf kann mit einem solchen Waldwachstumssimulator die Entwicklung ganzer Forstbetriebe, einzelner Bestandes- und Standortstypen, einzelner Bestände, bis hinunter zum einzelnen Stichprobenpunkt, prognostiziert werden. Dabei können unterschiedliche Managementszenarien angelegt und verglichen werden. Als Output steht die ganze Bandbreite der von SILVA erzeugten Informationen zur Verfügung. Diese Informationen können nun wiederum in der Datenbank abgelegt

werden und können zu Tabellenwerken oder thematischen Karten weiterverarbeitet werden. Auf diese Weise entstehen wertvolle Hilfsmittel und Entscheidungsgrundlagen für die forstliche Planung. Abbildung 4 möge die geschilderte Konzeption veranschaulichen.

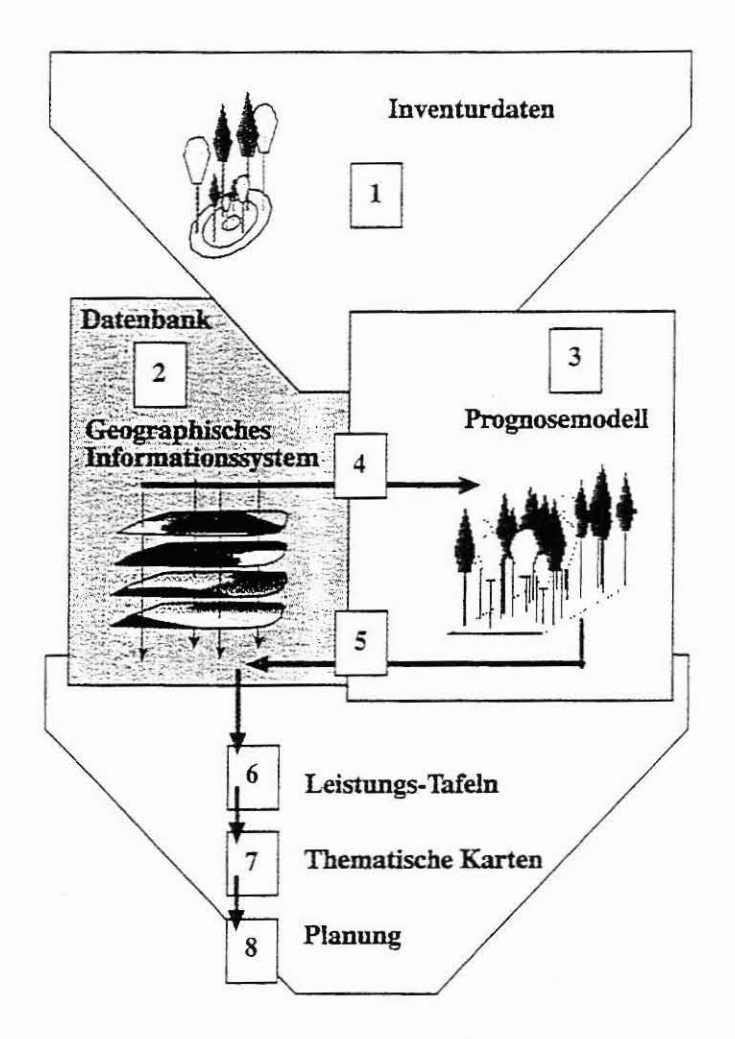

### Abbildung 4: Konzept zur Nutzung von Inventurdaten.

#### 4.1. REALISIERUNG DES KONZEPTS AUF DER BASIS VON SILVA

#### 4.1.1 Reproduktion von Bestandesstrukturen

Zur Einbettung von SILVA in ein derartiges Konzept ist zunächst das Problem zu lösen. wie das Inventurdatenmaterial dem Simulator verfügbar gemacht wird. so daß simulatorintern eine Liste von Bäumen mit Dimensionen und räumlichen Koordinaten zur Verfügung steht. Sind diese Informationen eventuell aus einer Vollaufnahme bekannt. erübrigt sich dies, in der Praxis sind solche Daten allerdings nur in Ausnahmefällen verfügbar. Sind beispielsweise nur Bestandes-, Summen- oder -Mittelwerte, wie Mitteldurchmesser, -höhe,

Stammzahl oder Grundfläche zur Hand, generiert SILVA auf der Grundlage eines von NAGEL & BIGING (1995) entwickelten Verfahrens eine Baumliste, deren jeder Baum plausible Dimensionen aufweist. Verfügt man nur über verbale Ansprachen zur räumlichen Bestandesstruktur, so kann mit Hilfe des Moduls Strugen (PRETZSCH 1993; KAHN & PRETZSCH 1997) eine realitätsnahe räumliche Baumverteilung erzeugt werden.

Zur Nutzbarmachung von Rasterstichprobendaten aus Probekreisaufnahmen oder Winkelzählproben wurde ein eigenes Modul entwickelt (pOMMERENING 1998a, 1998b). Alle diese Verfahren haben gemeinsam, daß die verfügbare Information, insbe sondere betreffend die räumliche Bestandesstruktur, soweit wie nur möglich genutzt wird. Wie Ergebnisse von POMMERENING (1998b) zeigen, liegt ein erheblicher Vorteil in der Nutzung struktureller Information.

#### 4.1.2. Fortschreibung der Prognoseeinheiten

Im Zusammenhang mit Daten aus Rasterstichproben ist es in aller Regel sinnvoll, die zukünftige Waldentwicklung nicht einzel bestandes- oder stichprobenpunktweise. sondern nach sinnvoll gebildeten Straten zu prognostizieren. Ein Stratum repräsentiert dabei einen bestimmten Bestandestyp einer bestimmten Altersklasse bzw. Entwicklungsstufe auf einer bestimmten Standorteinheit. Mit Hilfe der Stichprobendaten kann nun im Simulator ein virtueller Bestand konstruiert werden, der ein Stratum in struktureller und ertragskundlicher Hinsicht idealtypisch repräsentiert (POMMERENlNG 1998a; DURSKY 1998). Eine solche Stratifizierung führt dadurch, daß in aller Regel die Stichprobenpunkte vieler Bestände einem Stratum zugerechnet werden können, zu einer statistisch untermauerten Repräsentation des Stratums, deren Standardfehler quantifiziert werden kann.

Über ein System von sechs Steuerdateien. die problemlos aus einer gee igneten Datenbank (s.o.) gewonnen werden können, kann nun eine Entwicklungsprognose einer Anzahl von Straten, die zusammen einen Forstbetrieb oder eine Region repräsentieren können, völlig automatisch abgewickelt werden. Die Steuerdateien beinhalten, neben den Stichprobendaten u.a. Anweisungen zur stratentypischen Waldbehandlung, d.h. Durchforstungskonzept, Stammzahl- oder Grundflächenhaltung, Angaben zur Prognosezeit, die notwendigen standörtlichen Informationen sowie die Anzahl der Prognosewiederholungen für ein Stratum . Da Prognosen mit SILVA wegen des stochastischen Ansatzes nicht deterministisch ablaufen, sind die Ausgabegrößen gleicher Szenarien bewußt einer gewünschten Streuung unterworfen. So kann mit Hilfe von Fortschreibungswiederholungen ein statistisch gesicherter Vertrauensbereich für die Ergebnisse angegeben werden . Gegenüber den konventionellen Ertragstafeln stellt eine derartige Fehlerangabe einen enormen Informationsgewinn dar, da nunmehr eine Vorstellung davon gewonnen werden kann , inwiefern z.B. unterschiedliche Behandlungsszenarien in ihren Ausgabegrößen tatsächlich signifikant voneinander getrennt werden können. Die Ergebnisse der Fortschreibung können wiederum in einer Datenbank gespe ichert und weiter bearbeitet werden, wobei sich GIS-Anwendungen anbieten. Es stehen jedoch auch im Simulationsprogramm SILVA zahlreiche Visualisierungsmöglichkeiten **zur Verfügung.**

Zu den wichtigsten Informationen, die der Simulator liefert, gehören wohl betriebstypische Standort-Leistungs-Tafeln, die in ihrem Aufbau stark erweiterten herkömmlichen Ertragstafein ähneln, aber nur für jeweils ein bestimmtes Stratum unter bestimmten Behandlungsbedingungen gültig sind. Sie stellen die ideale Planungs- und lnformationsgrundlage für ein Stratum dar, da ihr Informationsgehalt über eine rein beschreibende Stichprobenauswertung deutlich hinausgeht (PRETZSCH ET AL. 1998). Durch Aggregation der Straten erhält der Planer Einblick in die Veränderung von Vorrat. Zuwachs, Wertleistung , Mischungsverhältnissen etc. auf Betriebsebene unter Maßgabe der gerechneten Szenarien und versetzt ihn in die Lage, Entscheidungen auf multikriterieller Basis zu treffen und z.B. Opportunitätskosten zu quantifizieren.

# **5. DERZEITIGE ARBEITSSCHWERPUNKTE**

Die Entwicklung eines Prognosesystems wie SILVA kann niemals als abgeschlossen betrachtet werden. Neben einer laufend durchgeführten Modellvalidierung auf verschiedenen Betrachtungsebenen, die bei der Residualanalyse der Einzelbaum-Zuwachsgleichungen beginnt und bei Simulation-Wirklichkeit-Vergleichen auf Bestandes bzw. Stratenebene endet, werden derzeit mehrere Schwerpunktthemen bearbeitet.

Auf der Grundlage der Daten des Lehrstuhls für Waldwachstumskunde wird ein Programmmodul erarbeitet, das sich zur Simulation der Verjüngungsprozesse eignet. Weiter entstehen Module zur Einbeziehung der Holzqualität und des Produktionsrisikos. Ein letzter Schwerpunkt ist die Weiterentwicklung der Bestandesvisualisierung und die Ausnutzung des darin enthaltenen Potentials. Es steht bereits ein Visualisierungsmodul zur Verfügung (SEIFERT 1998), das die virtuelle Begehung und Betrachtung von realistisch gestalteten Wäldern in Echtzeit aus einem beliebigem Blickwinkel ermöglicht.

## **LITERATURVERZEICHNIS**

- BACHMANN, M. (1998): Indizes zur Erfassung der Konkurrenz von Einzelbäumen. Methodische Untersuchungen in Bergmischwäldern. Forstliche Forschungsberichte München, Nr.172, 1998, 261 S.
- BIBER, P. & WEYERHAEUSER, H. (1998) (im Druck): Numerical Methods for characterizing Structure and Diversity applied to a natural Tropical Forest and an even aged Teak stand. In Mies, E. (Ed.): Natural and Socioeconomic Analysis and Modelling of Forest and Agroforestry Systems in Southeast Asia. Publication by the German Foundation for International Development, Zschortau, Germany .
- BIBER, P. (1997): Analyse verschiedener Strukturaspekte von Waldbeständen mit dem-Wachstumssimulator SILVA 2. In Kenk, G. 1997 (Hrsg.): Beiträge zur Jahrestagung 1997 der Sektion Ertragskunde des Deutschen Verbandes Forstlicher Forschungsanstalten, S. 100-120.
- BIBER, P. (1996): Konstruktion eines einzelbaumorientierten Wachstumssimulators für Fichten- Buchen- Mischbestände im Solling. Berichte des Forschungszentrums Waldökosysteme der Universität Göttingen, Reihe A, Bd. 142, 1996,252 S.
- CLARK, P.J. & EVANS, F.C. (1954): Distance to nearest neighbour as a measure of spatial relationships in populations, Ecology, Vol. 35, No. 4, S. 445-453.
- DURSKY, J. (1998): Optimierung und Fortschreibung der Naturalproduktion von Waldbeständen für einen Forstbetrieb auf der Basis von Inventurdaten. In Kenk, G. 1998 (Hrsg.): Beiträge zur Jahrestagung 1998 der Sektion Ertragskunde des Deutschen Verbandes Forstlicher Forschungsanstalten, S. 52-67.
- KAHN, M. & PRETZSCH, H. (1998): Parametrisierung und Validierung des Wuchsmodells SILVA 2.2 für Rein- und Mischbestände aus Fichte, Tanne, Kiefer, Buche, Eiche und Erle. In Kenk, G. 1998 (Hrsg.): Beiträge zur Jahrestagung 1998 der Sektion Ertragskunde des Deutschen Verbandes Forstlicher Forschungsanstalten, S. 18-34.
- KAHN, M. & PRETZSCH, H. (1997): Das Wuchsmodell SILVA-Parametrisierung der Version 2.1 für Rein- und Mischbestände aus Fichte und Buche. Allgemeine Forstund Jagdzeitung. Jg. 168, H. 6/7, S. 115-123.
- KAHN, M. (1994): ModelIierung der Höhenentwicklung ausgewählter Baumarten in Abhängigkeit vom Standort. Forstliche Forschungsberichte München, Nr. 141, 204 S.
- KUBLIN, E. & SCHARNAGL, G. (1988): Verfahrens- und Programmbeschreibung zum BWI-Unterprogramm BDAT. Forst!. Versuchs- und Forschungsanstalt Baden-Württemberg, 87 S.
- NAGEL, J., BIGING, G. S. (1995): Schätzung der Parameter der Weibullfunktion zur Generierung von Durchmesserverteilungen. Allgern. Forst u. Jagdztg., 166. Jg., H. 9/10,185·189.
- MESCHEDERU, M. (1997): Bilanzierung von Biomassen, Kohlenstoff- und Stickstoffgehalten mit dem Wuchsmodell SILVA 2.1. In Kenk. G. 1997 (Hrsg.): Beiträge zur Jahrestagung 1997 der Sektion Ertragskunde des Deutschen Verbandes Forstlicher Forschungsanstalten, S. 35-44.
- POMMERENING, A., (1998a): Fortschreibung von Stichprobendaten mit positionsabhängigen Wuchsmodellen. Vortrag anläßlich der Jahre stagung der Sektion Ertragskunde des Deutschen Verbandes Forstlicher Forschungsanstalten vom 25. Mai - 27. Mai 1998 in Kevelaer. Tagungsbericht S. 35-51.
- POMMERENING, A., (l998b): Möglichkeiten zur Verknüpfung von Waldinventuren mit positionsabhängigen Wuchsmodellen. Vortrag anläßlich der 11. Tagung der Sektion Forstliche Biometrie und Informatik des Deutschen Verbandes Forstlicher Forschungsanstalten vom 30. September - 2. Oktober 1998 in Freiburg. Tagungsbericht im Druck.
- PRETZSCH, H., KAHN, M., DURSKY, J.. (1998): Zur Verwendung von Stichprobendaten für die EntwickIungsprognose und Nutzungsplanung im Forstbetrieb, AFZ, im Druck.
- PRETZSCH, H. (1997): Analysis and modelling of spatial stand structures. Methodological considerations based on mixed beech-larch-stands in Lower Saxony, Forest Ecology and Manage ment, Vol. 97, p. 237-253.
- PRETZSCH, H. & KAHN, M. (1996): Wuchsmodelle für die Unterstützung der Wirtschaftsplanung im Forstbetrieb. AFZ/Der Wald, 25/1996, S. 1-6.
- PRETZSCH, H. (1996): Strukturvielfalt als Ergebnis waldbauliehen Handeins. Allgemeine Forst- und Jagdzeitung, Jg. 167, H. 11, S. 213-221.
- PRETZSCH, H. (1995): Perspektiven einer modellorientierten Waldwachstumsforschung. Forstwissenschaftliches Centralblatt, 114. Jg. S.188-209 .
- PRETZSCH, H. (1993): Analyse und Reproduktion räumlicher Bestandesstrukturen. Versuche mit dem Strukturgenerator STRUGEN. Schriften aus der Forstlichen Fakultät der Universität Göttingen und der Niedersächsischen Forstlichen Versuchsanstalt, Bd. 114, 87 S. J.D. Sauerländer's Verlag, Frankfurt am Main.
- PRETZSCH, H. (1992): Konzeption und Konstruktion von Wuchsmodellen für Rein- und Mischbestände, Forstliche Forschungsberichte München, Nr. 115, 332 S.
- SEIFERT, S. (1998): Dreidimensionale Visualisierung des Waldwachstums. Diplomarbeit im Fachbereich Informatik der Fachhochschule München in Zusammenarbeit mit

dem Lehrstuhl für Waldwachstumskunde der Ludwig-Maximilians-Universität München, 133 S.

- SHANNON, C.E. (1948): The mathematical theory of communication. In Shannon, C.E., Weaver, W. (editors): The mathematical theory of communication, Urbana, Univ. of Illinois Press, S. 3-91.
- STOYAN, D. & STOYAN, H. (1992): Fraktale Formen und Punktfelder. Methoden der Geometrie-Statistik. Akademie-Verlag GmbH, Berlin, 394 S.